## **How to download an SAT score report on a smartphone**

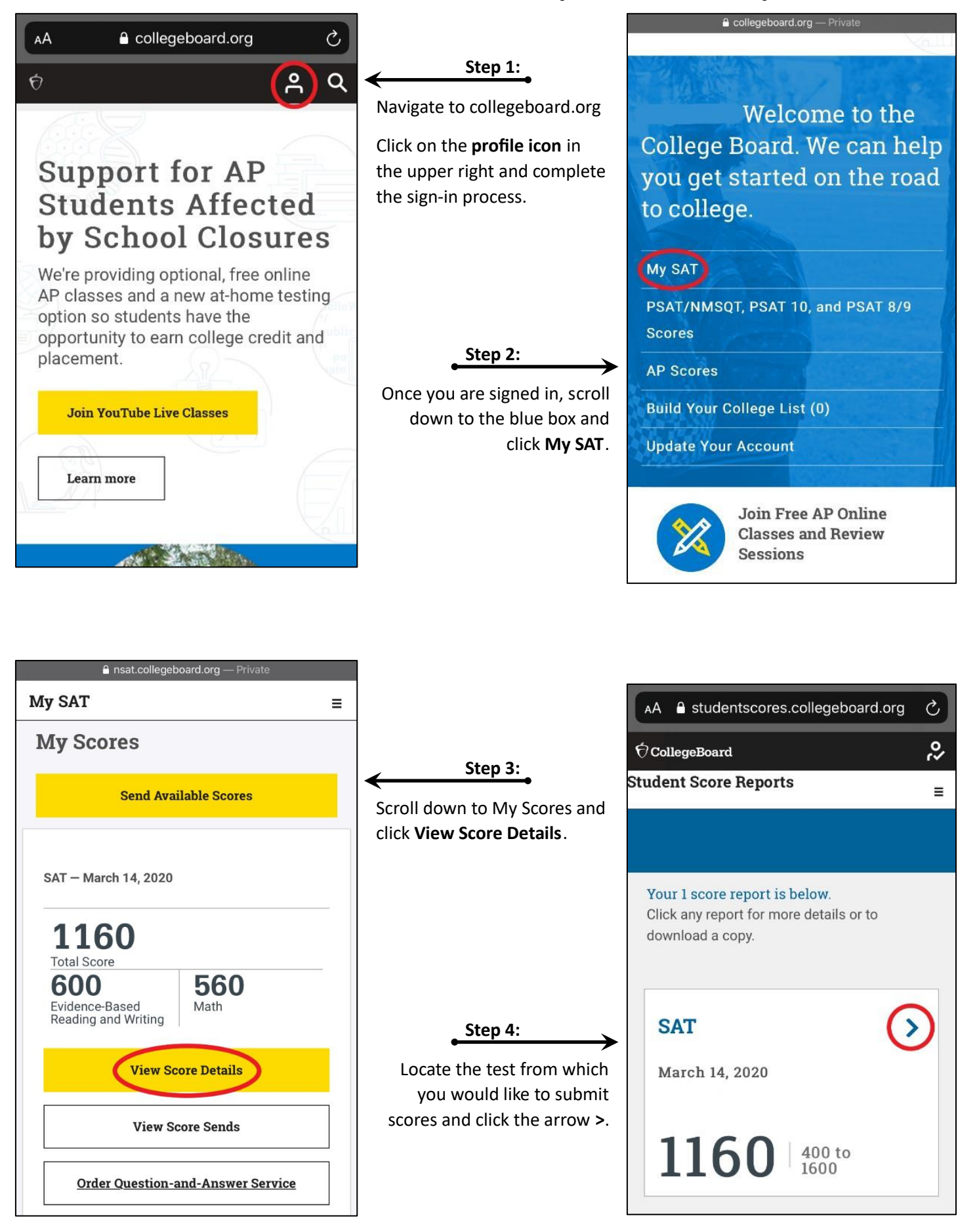

## **How to download an SAT score report on a smartphone**

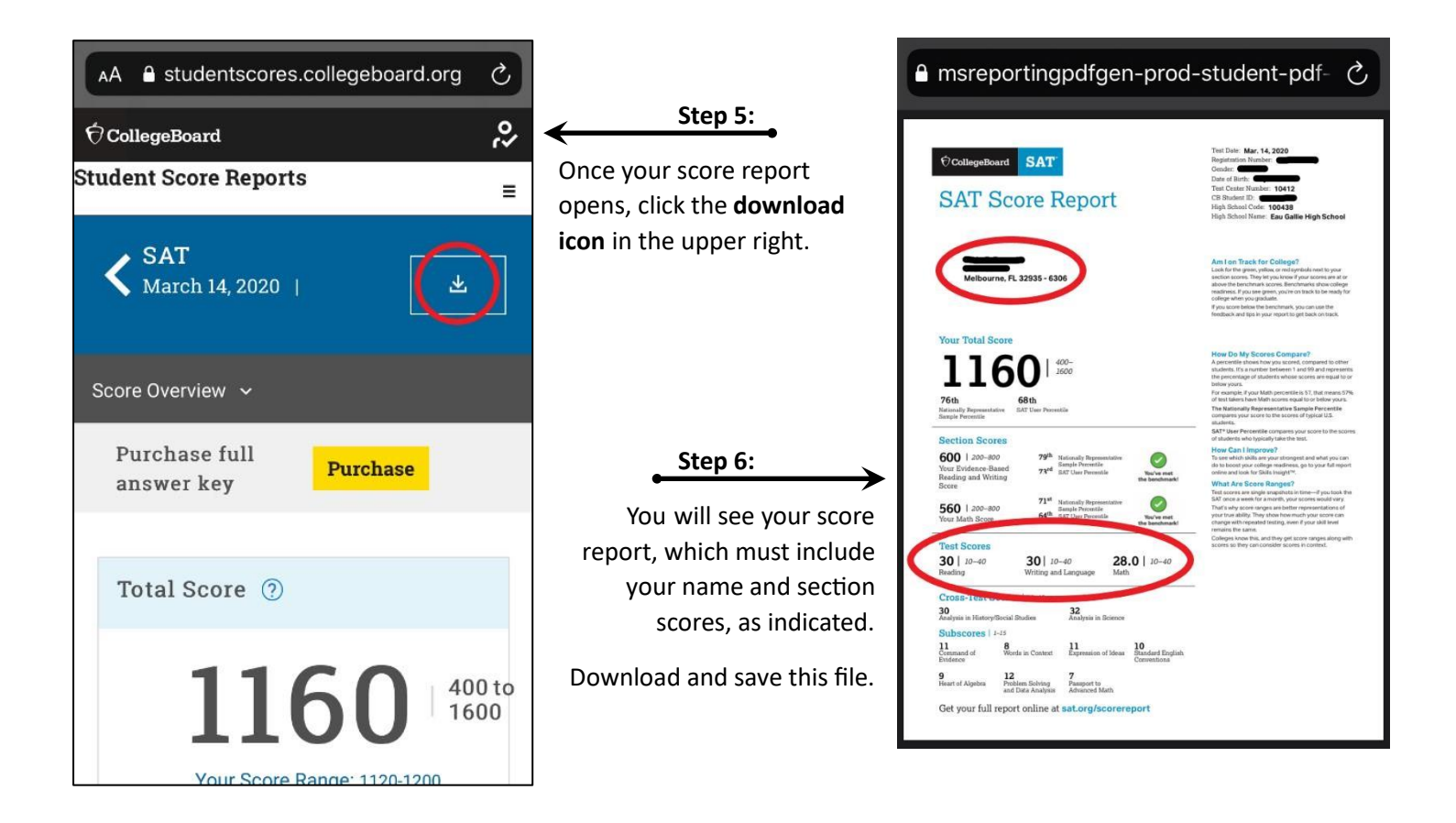

## **How to download an SAT score report on a computer**

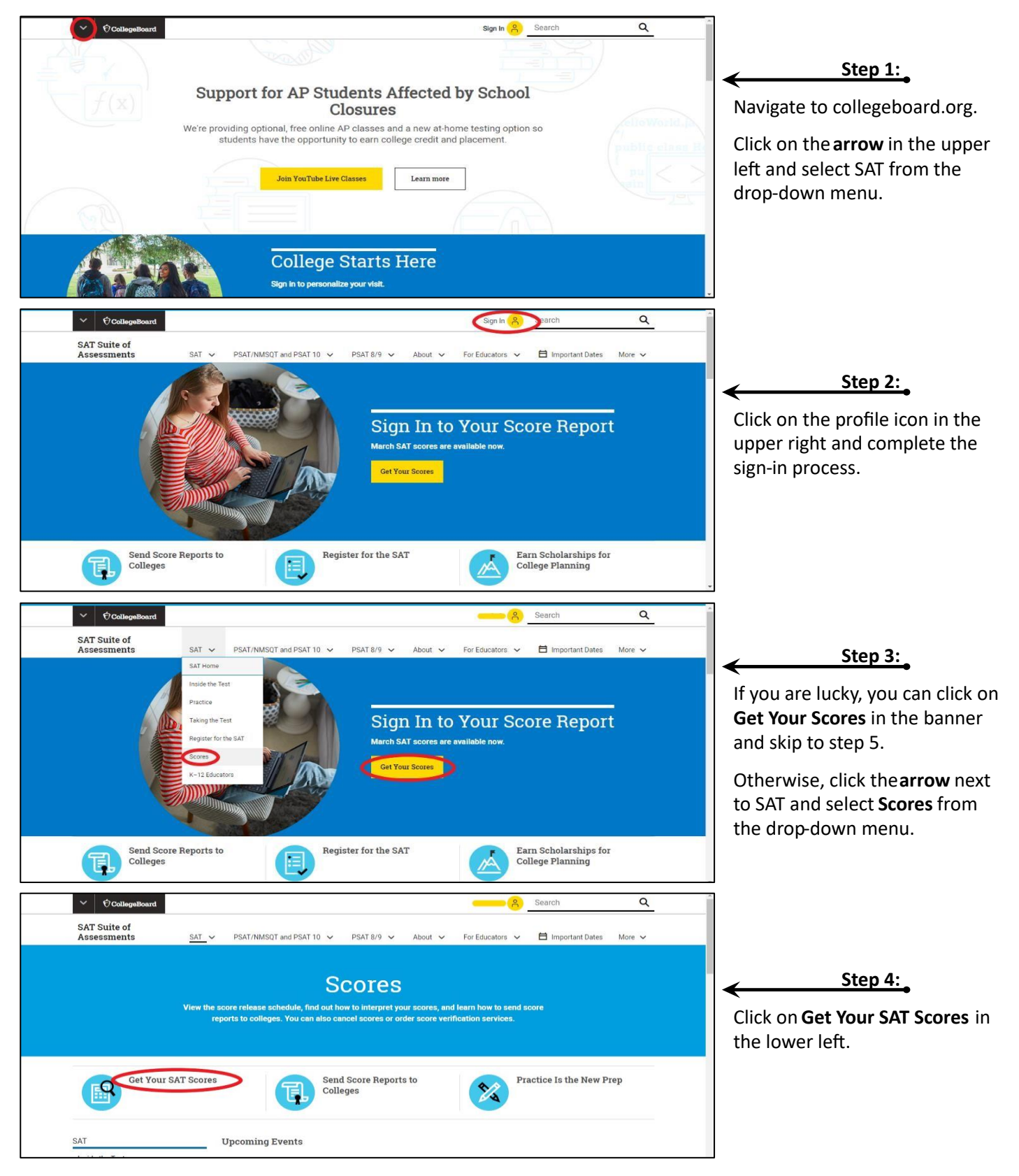

## **How to download an SAT score report on a computer**

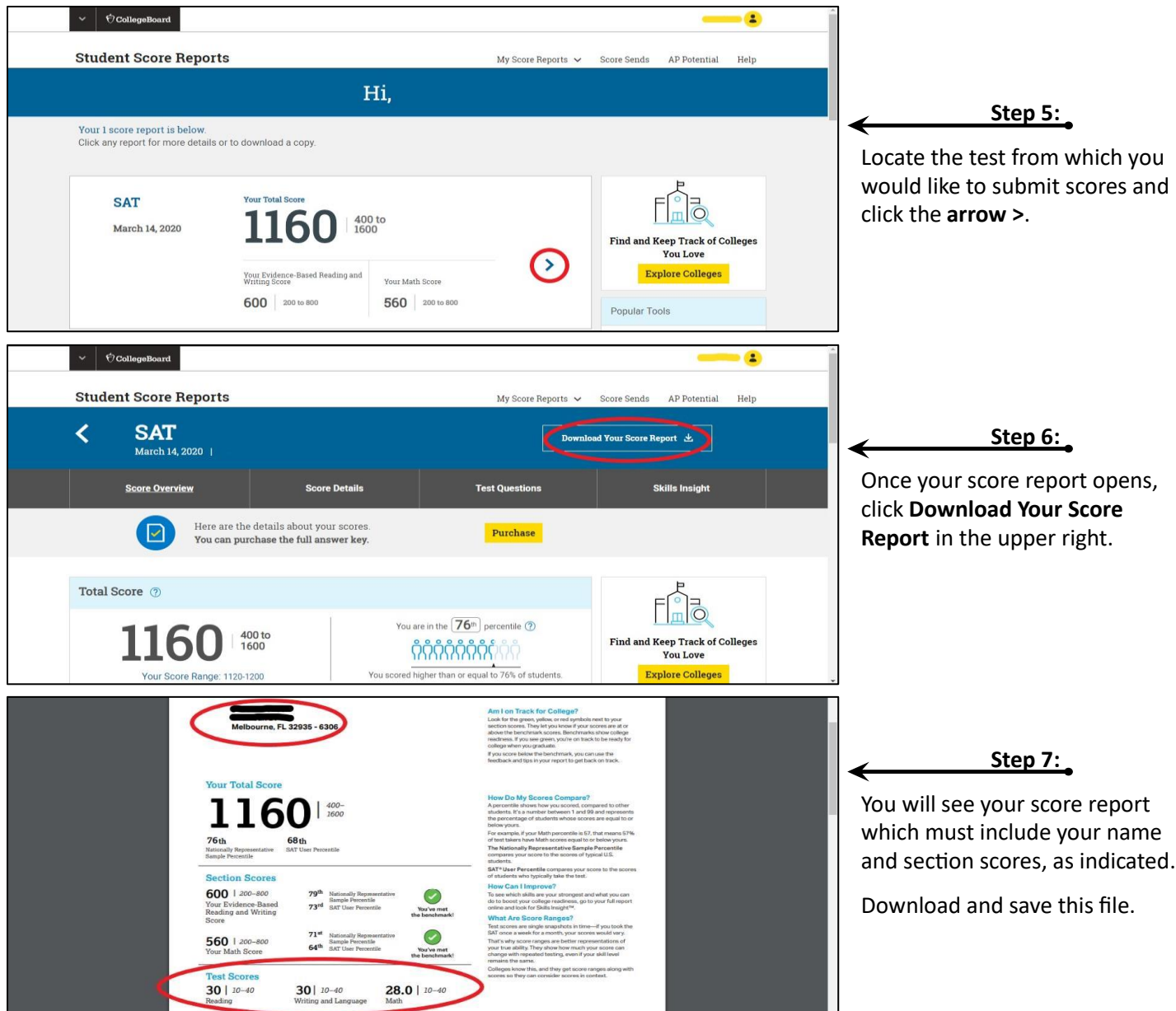